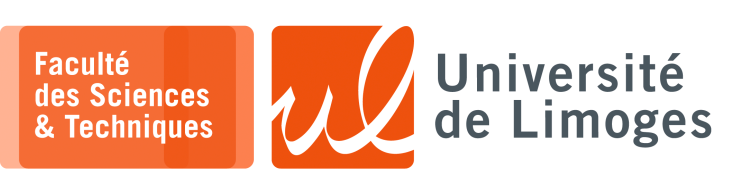

# *Master 1ère année*

*Audit&SécuRés*

Corrections TD n°2

## *IPv6*

## **Adressage**

## **1 –** Simplifiez l'écriture des adresses suivantes :

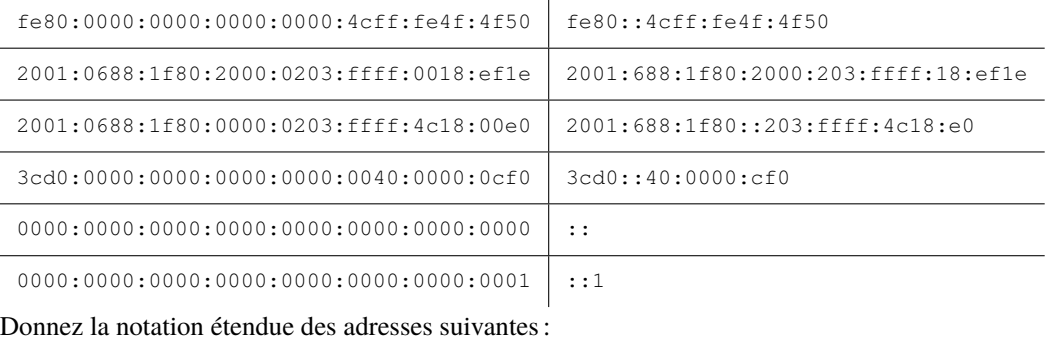

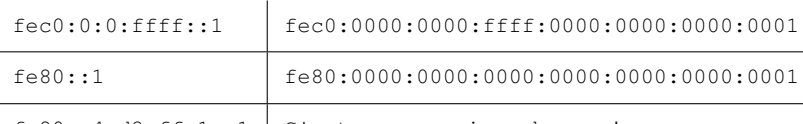

 $f \in 80: : 4cd2:ffal::1$  C'est une mauvaise adresse !

## **2 –** En fonction du préfixe, identifiez le type de ces adresses :

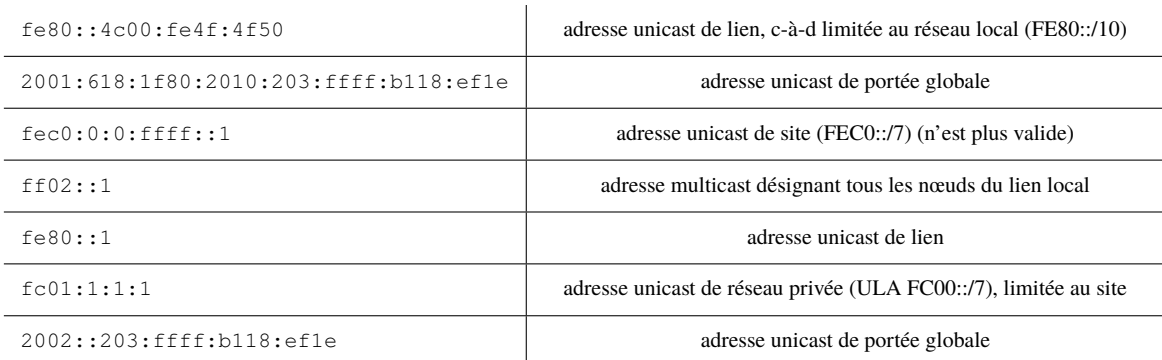

## **3 –** Adresses réseaux :

- a. L'adresse 3001:2:1:2::4cfe est-elle une adresse globale ? *oui (conforme à l'IANA 2000::/3)*
- b. En fonction de la longueur de leur préfixe donner le réseau d'appartenance de ces adresses :
	- ⋄ 2001:88:1f80::203:ffff:4c18:ffe1/64 ⟹ 2001:88:1f80::/64
	- ⋄ 2001:bb76:7878:2::1/56 ⟹ 2001:bb76:7878::1/56
- c. Une entreprise reçoit d'un opérateur le préfixe 2001:688:1f80::/48 combien de sous réseaux peut-elle créer ? *Elle peut crééer* 2 <sup>16</sup> = 65536 *sous réseaux*.
- **4 –** À partir des adresses MAC suivantes, construisez les adresses de « lien local » auto configurées :
	- a.  $02-00-4c-4f-4f-50 \implies f \in 80: : 4cff : fe4f : 4f50/64$
	- b.  $00-03-ff-18-cf-1e \Rightarrow fe80::203:ffff:fe18:cfle/64$

Quelles seraient les adresses « globales » correspondantes si le préfixe global distribué par le fournisseur d'accès est 2a01:5d8:ccf1:4::/64 ? *2a01:5d8:ccf1:4:0:4cff:fe4f:4f50/64 et 2a01:5d8:ccf1:4:203:ffff:fe18:cf1e*

- **5 –** Quelle est la portée des adresses Ipv6 multicast suivantes ?
	- a. ff02::1 ⟹ *portée « lien local » (bits 0010), correspond à une adresse multicast désignant les routeurs*.
	- b.  $\text{ff02::}$ :  $\text{ff1a::}$   $\text{ff1e}$   $\Rightarrow$  *portée* « *lien local* », *correspond à une adresse de solicitation d'un voisin, « neighbor discovery »*.

Quelle est la valeur du dernier bit du champs Lifetime, appelé « T », « Transient » (RFC 3513), de l'adresse IPv6 multicast ff02::2 ? *Le bit « T » est à 0 et il s'agit d'adresses permanentes de mutlicast (gérées par/pour le système). Ici, elle correspond à une annonce de préfixe de la part d'un routeur.* Donnez les adresses Mac multicast correspondant aux adresses IPv6 multicast précédentes.

- $\circ$  ff02::1  $\Rightarrow$  33:33:00:00:00:01;
- ∘ ff02::1:ff1a:ef1e ⟹ 33:33:ff:1a:ef:1e ;
- $\circ$  ff02::2  $\Rightarrow$  33:33:00:00:00:02.

**6 –** Analysez les trames suivantes :

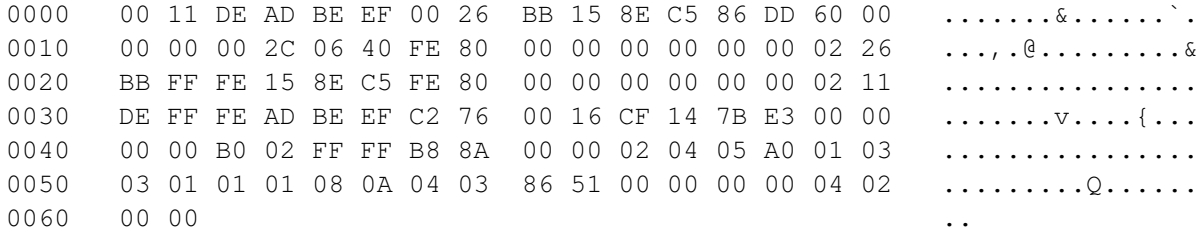

*Ce qui donne sous forme condensée Scapy :*

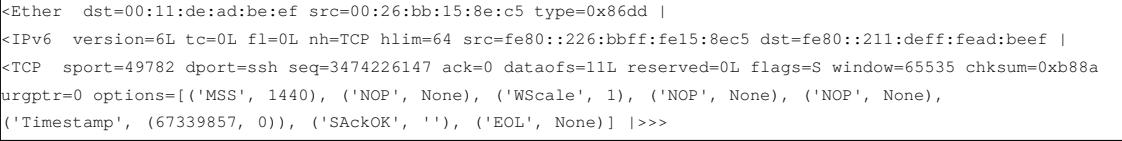

*Un segment TCP de demande de connexion vers le port 22 entre machines sur le lien local.*

0000 00 0C 29 9C B3 33 00 B0 D0 86 BB F7 86 DD 60 00 ..)..3........

#### *Ce qui donne sous forme condensée Scapy :*

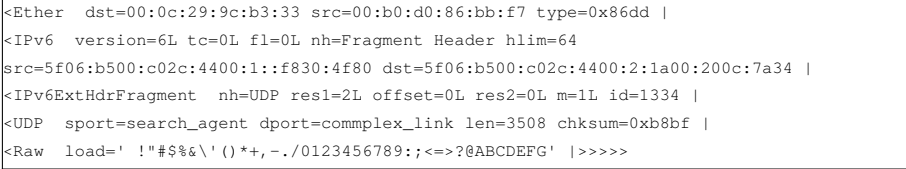

*Un fragment d'un datagramme UDP entre adresses globales.*

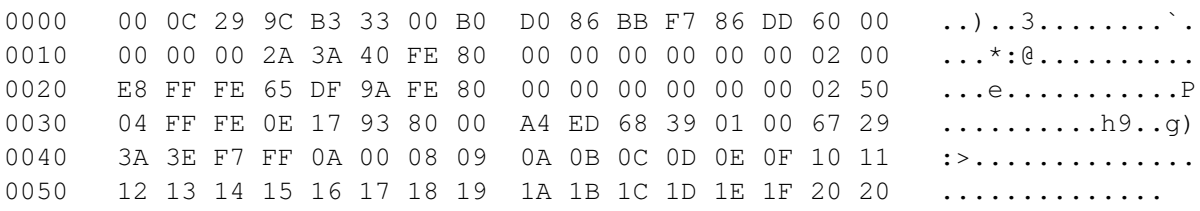

#### *Ce qui donne sous forme condensée Scapy :*

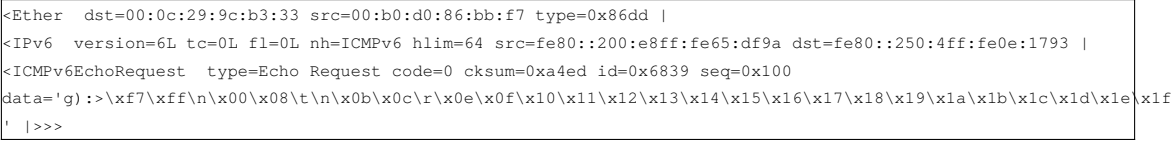

*Un « echo-request » échangé sur le lien local (le « ping »).*

#### **Plan d'adressage et IPv6**

- **7 –** Conception du plan d'adressage :
	- a. Combien de « locations », de « types » et de sous-réseaux peuvent-ils être créés ?
		- *La somme du nombre de bits L, T et B doit être égale à 16 : nb\_bits<sub>L</sub> +*  $nb\_bits_T + nb\_bits_B = 16$ *Par exemple, si*  $nb\_bits_L = 4$  *et*  $nb\_bits_T = 4$  *et*  $nb\_bits_B = 8$  *on peut créer*  $2^4 = 16$  *«locations* »,  $2^4 = 16$  «types » et  $2^8 = 256$  sous-réseaux.
	- b. Pourquoi, lors de la création de sous-réseau, il faut d'abord s'occuper de la « localisation », bits « L », avant l'usage, bits « T » ?
		- ⋄ *faciliter le routage en réduisant les tables de routages :toutes les routes vers un même lieu sont regroupées ;*
		- ⋄ *les différentes locations sont indépendantes et peuvent s'administrer de manière autonome*
	- c. Est-ce que s'occuper d'abord de l'usage pourrait avoir des avantages ? *faciliter l'établissement de règles de firewall (policy) en fonction des usages mais cela demande plus d'effort aux routeurs avec des tables de routage plus complexes.*
- **8 –** a. Appliquez cette méthode en utilisant la règle de **localisation** sur le réseau suivant en complétant le tableau :

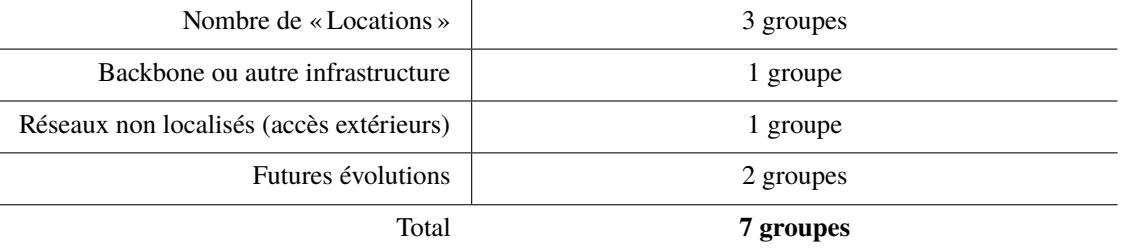

Donnez la répartition finale des adresses IPv6 en bits « L », « T » et « B ».

*Pour numéroter 7 groupes, il faut au moins 3 bits (* $2^3 = 8$ ).

*La répartition est :*

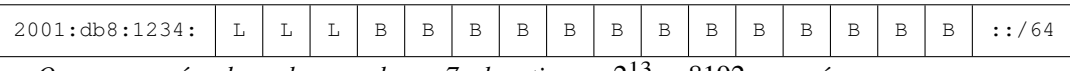

*On pourra créer dans chacune de ces 7 « locations »,* 2 <sup>13</sup> = 8192 *sous-réseaux.*

b. Utilisez cette méthode en utilisant la règle **d'usage** sur le réseau suivant en complétant le tableau :

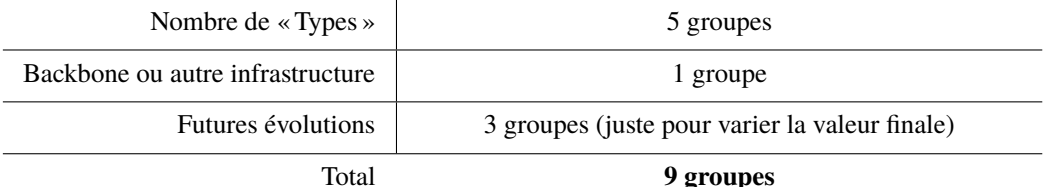

Donnez la répartition finale des adresses IPv6 en bits « L », « T » et « B ».

*Pour numéroter 9 groupes, il faut au moins 4 bits (*2 <sup>4</sup> = 16*) et la répartition est :*

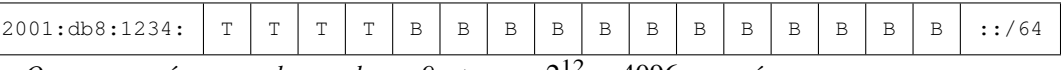

*On pourra créer pour chacun de ces 9 « types »,* 2 <sup>12</sup> = 4096 *sous-réseaux.*

c. Sur le réseau de la question (b), donnez la répartition des adresses en bits « L », « T » et « B » en combinant les règles de localisation et de type, tout en privilégiant la règle de localisation (les bits « L » au début).

*En privilégiant la localisation, la répartition est :*

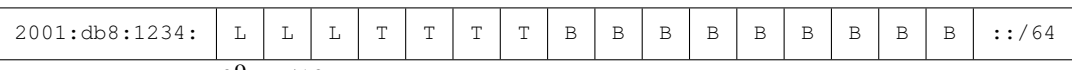

*On pourra créer* 2 <sup>9</sup> = 512 *sous-réseaux pour chaque localisation combiné à chaque type.*

d. Faites de même en privilégiant la règle de type (les bits « T » au début).

*En privilégiant le type, la répartition est :*

| 2001:db8:1234: | $\mathbf{r}$ | $\mathbf{r}$<br><b>.</b> | $\mathbf{r}$<br>- | $\mathbf{r}$ | -<br>- | <b>Sec.</b><br>- | . | - | - | <b>Service</b><br>- | $\mathbf{D}$ | ◡<br>- | $\sim$<br>н<br>- | .<br>- | <b>Service</b><br>∸ | $\bullet$ |
|----------------|--------------|--------------------------|-------------------|--------------|--------|------------------|---|---|---|---------------------|--------------|--------|------------------|--------|---------------------|-----------|

## **Transposition des VLANS**

**9 –** Réalisez la transposition **hexadécimale** et **décimale inverse** pour les numéros de VLAN 517 et 3845. *En décimal inverse :*

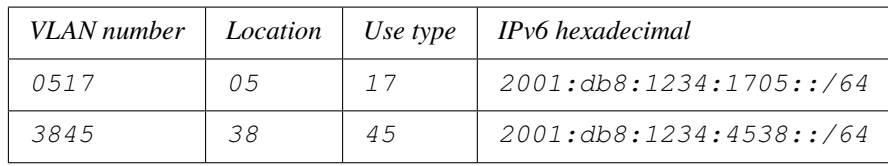

∘ *517* ⟹ *0x205 en hexadécimal ;*

∘ *3845* ⟹ *0xf05 en hexadécimal.*

## *En hexadécimal :*

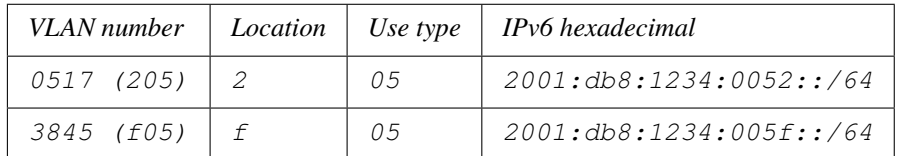

Pour des raisons de simplification d'écriture et de manipulation, on essaye de regrouper les bits des adresses par groupe de 4 (un digit en hexadécimal) :

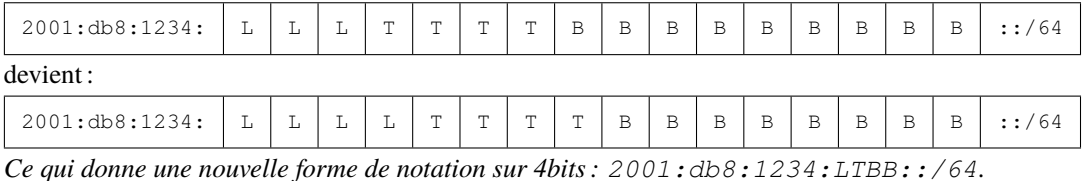

**10 –** *Attention : On choisira d'appliquer la méthode « à l'ancienne » sur les questions b) et c), c-à-d en utilisant un nombre de bits.*

Sur un réseau organisé suivant la règle du type, on obtient les informations suivantes :

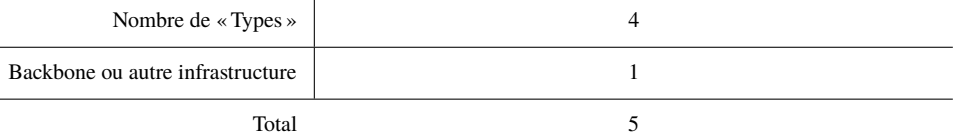

a. avec le préfixe 2001:db8:1234::/48 donnez la répartition finale des adresses IPv6 en bits « T » et «  $B \times$ .

*Il faut 3 bits* ( $2^3 = 8$ ) pour les bits « *T* », on obtient la répartition :

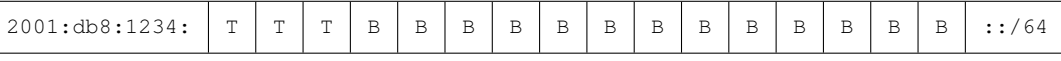

b. complétez le tableau suivant en indiquant les adresses réseaux :

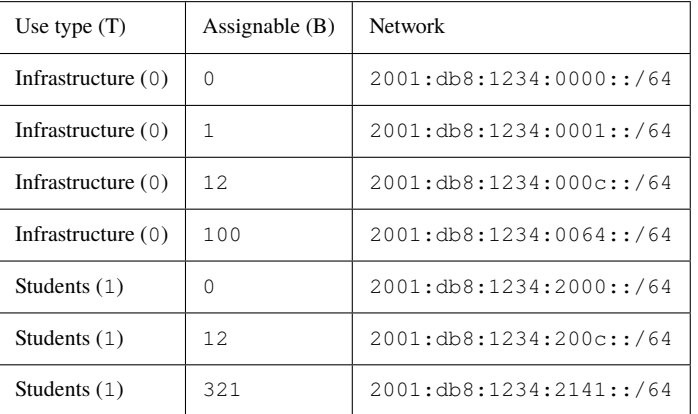

c. On introduit une règle de localisation avec 35 localisations possibles :

 $\circ$  donnez la nouvelle répartition finale des adresses IPv6 en bits « L », « T » et « B ». *Il faut 6 bits (* $2^6 = 64$ *) pour les bits «L», on obtient la répartition :* 

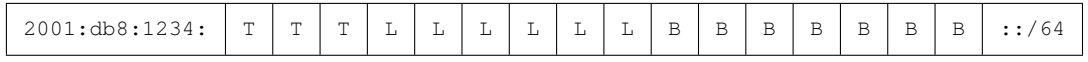

⋄ Complétez le nouveau tableau suivant avec les adresses réseaux obtenues :

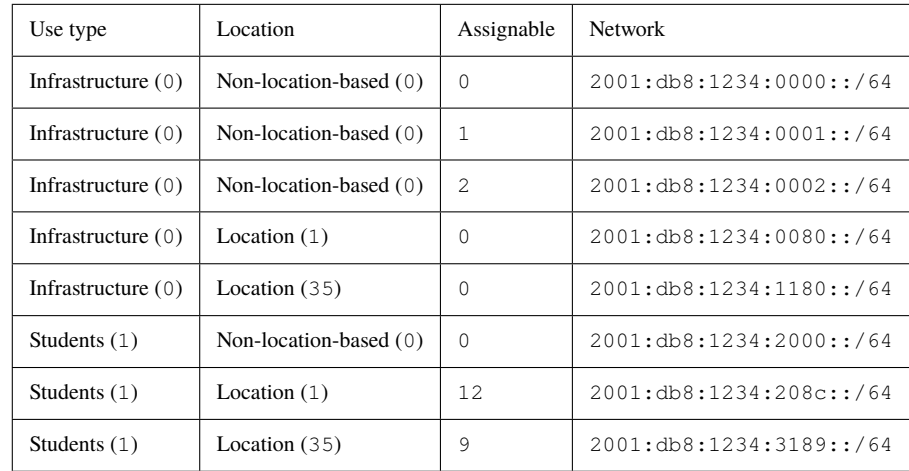

- d. On veut utiliser une « *simplification d'écriture* » sur le réseau précédent (localisation/type) :
	- ⋄ donnez la nouvelle répartition finale des adresses IPv6 en bits « L », « T » et « B » ; *Il faut :*
		- ∘ *3 bits on obtient la répartition : pour les bits « T », mais en arrondissant par groupe de 4 bits (pour une notation sous forme de « digit » hexadécimaux), on utilise 4 bits ;*
		- ∘ *6 bits on obtient la répartition : pour les bits « L », mais en arrondissant par groupe de 4 bits (pour une notation sous forme de « digit » hexadécimaux), on utilise 8 bits ;*

*on obtient la répartition :*

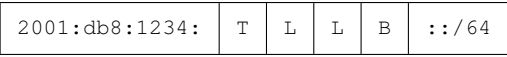

⋄ Complétez le nouveau tableau suivant avec les adresses réseaux obtenues :

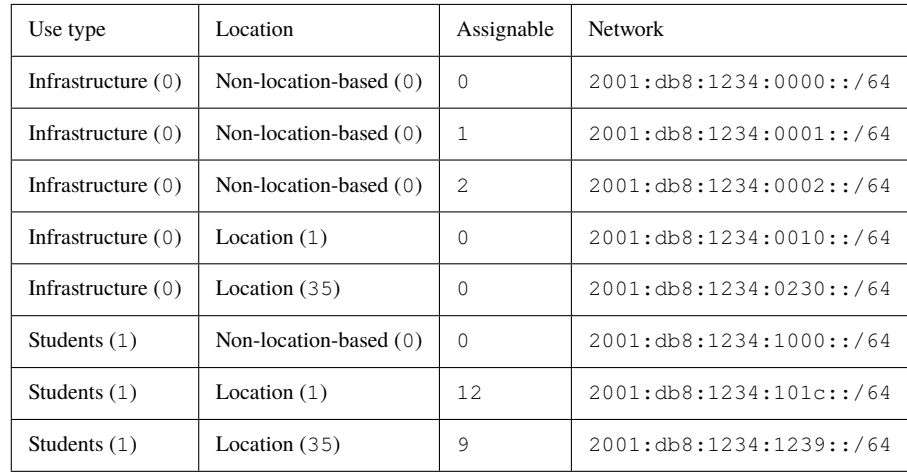